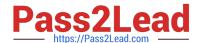

## C\_HANATEC\_12<sup>Q&As</sup>

SAP Certified Technology Associate - SAP HANA (Edition 2016)

# Pass SAP C\_HANATEC\_12 Exam with 100% Guarantee

Free Download Real Questions & Answers PDF and VCE file from:

https://www.pass2lead.com/c hanatec 12.html

100% Passing Guarantee 100% Money Back Assurance

Following Questions and Answers are all new published by SAP Official Exam Center

- Instant Download After Purchase
- 100% Money Back Guarantee
- 365 Days Free Update
- 800,000+ Satisfied Customers

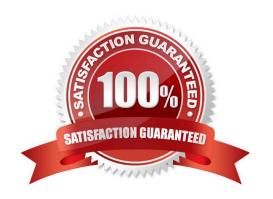

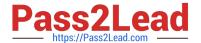

#### **QUESTION 1**

Which Linux kernel parameters need to be adapted during SAP HANA installation depending on the SAP HANA system size?

- A. net.ipv4.tcp\_slow\_start\_after\_idle and kernel.shmmni
- B. net.core\_rmem\_max and kernel.sysrq
- C. fs.file-max and net.core.wmem\_max
- D. kernel.shmall and fs.file-max

Correct Answer: A

#### **QUESTION 2**

How can you find out which SAP HANA parameters have been changed in your system? (Choose two.)

- A. By running the SQL query select \* from "PUBLIC"."M\_CONFIGURATION" where options != \\'DEFAULT\\'
- B. By checking the index server trace file covering the last system startup
- C. By running the SQL query select \* from "PUBLIC"."M\_INIFILE\_CONTENTS" where layer\_name !=

\\'DEFAULT\\'

D. By checking the configuration tab of the Administration Console in SAP HANA studio

Correct Answer: CD

#### **QUESTION 3**

What information is presented when you check the license key?

- A. SAP HANA build number
- B. SAP HANA support package number
- C. SAP HANA edition type
- D. SAP HANA licensed memory amount

Correct Answer: D

#### **QUESTION 4**

You need to replicate data from an SAP ERP production system to SAP HANA.

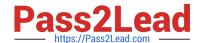

### https://www.pass2lead.com/c\_hanatec\_12.html

2024 Latest pass2lead C\_HANATEC\_12 PDF and VCE dumps Download

Where does SAP recommend that you install the productive SAP Landscape Transformation (SLT) instance?

- A. With the SAP Solution Manager system
- B. On the SAP HANA server
- C. On a dedicated server
- D. With the SAP ERP system

Correct Answer: C

#### **QUESTION 5**

Which user must have SELECT privilege with the grant option on the data schema?

- A. \_SYS\_BIC
- B. \_SYS\_REPO
- C. SYSTEM
- D. ADM

Correct Answer: B

Latest C HANATEC 12

Dumps

C HANATEC 12 PDF

<u>Dumps</u>

C HANATEC 12

Braindumps